### Department of School Education, TS

### User Manual for

### " Legal Case Update/Edit"

By

# **TSOnline**

**APTOnline Confidential** 

#### Contents

| 1. | INTRODUCTION                                             | . 3 |
|----|----------------------------------------------------------|-----|
| 2. | OBJECTIVE                                                | .3  |
| 3. | SCOPE                                                    | .3  |
| 4. | PROCESS – by State (CDSE), RJD(Wgl and Hyd)and DEO Users | .4  |

#### **List of Figures**

| Figure 1 : Service details                | 4 |
|-------------------------------------------|---|
| Figure 2 :- Login details                 | 4 |
| Figure 3 : Legal Case Update/Edit service |   |
| Figure 4 :- Petition Type Selection       |   |
| Figure 5 :- Update /Edit                  |   |
| Figure 6 :- Existing case details details | 7 |
| Figure 7 :- Update/Edit details           | 8 |
| Figure 8 :- :- Alert message details      | 9 |

#### **1. INTRODUCTION**

Department of school education portal http://schooledu.telangana.gov.in/ISMS/ was developed to bring all information related to education on a single platform. It was desired to monitor all data to make education an ennobling experience.

#### **2. OBJECTIVE**

Department of school education would like capture the Legal Cases details. For this, the department is desirous to having an online application.

#### **3. SCOPE**

This document explains the process of Legal Cases Update/Edit.

#### 4. PROCESS – by State (CDSE), RJD (Wgl and Hyd) and DEO Users

 Browse https://schooledu.telangana.gov.in/ISMS/, below screen is displayed select Legal Monitoring tab as depicted in the below figure.

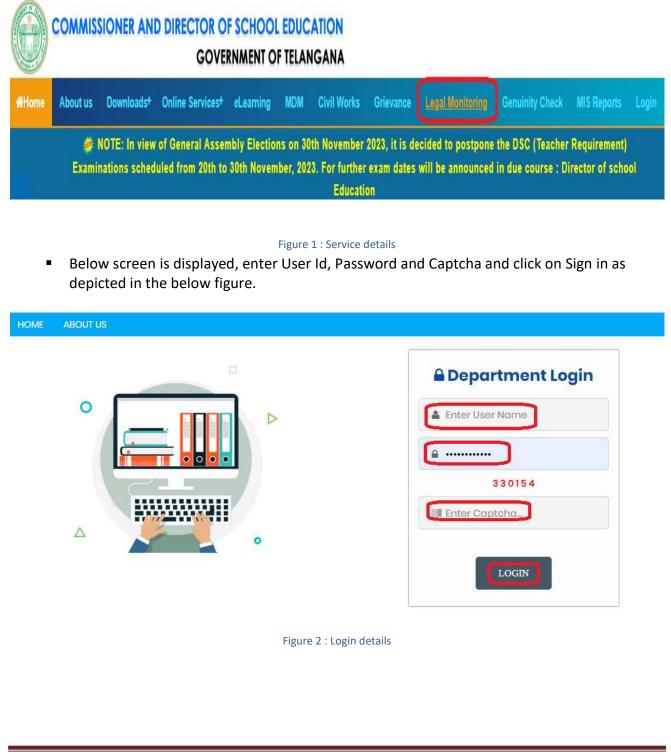

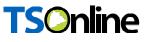

 Below screen displayed Select Legal Case Update/Edit Service under Services tab as depicted in the below figure.

| LEGAL CASE MANAGEMENT INFORMATIO                                                               |                                |
|------------------------------------------------------------------------------------------------|--------------------------------|
| HOME SERVICES REPORTS LOGOUT                                                                   |                                |
| Legal Case Update/Edit Welcome to Legal Case Mo                                                | anagement System               |
| Figure 3 : Legal Case Update/Edit service                                                      |                                |
| <ul> <li>Below Screen displayed Select Petition Type and click GO b figure.</li> </ul>         | utton as depicted in the below |
| LEGAL CASE MANAGEMENT INFORM                                                                   | ATION SYSTEM                   |
| HOME SERVICES - REPORTS - LOGOUT                                                               |                                |
| Petition Type:<br>soloct<br>WP<br>WritAppool<br>CC<br>CC(TR)<br>CA<br>WP(PIL)<br>PIL<br>Othors | Screen                         |
| Figure 4 : Petition Type Selection                                                             |                                |
|                                                                                                |                                |
| PTOnline Confidential                                                                          | Page 5                         |

 Based on Selected Petition Type below screen is displayed with that particular petition type Legal cases which are updated earlier (by same User are higher authorities) Click Update/Edit button under action menu to Update/edit further details as depicted in the below figure.

| ion Typ | oe:              | сс                 | כ                |                        | Legal Cases Edit | Screen                |                                                                                                    |             |
|---------|------------------|--------------------|------------------|------------------------|------------------|-----------------------|----------------------------------------------------------------------------------------------------|-------------|
| S.No.   | Petition<br>Type | Petition<br>Number | Petition<br>Year | Petition<br>Filed Date | Petitioner Name  | District              | Main Prayer                                                                                                    | Action      |
| 1       | сс               | 732                | 2023             | 10/03/2023             | VEERA LINGAM     | 3612 -<br>Hanumakonda | to punish the<br>Respondents for having<br>deliberately wantonly<br>and willfully disobeyed<br>the orders of thi                                                                                                    | Update/Edit |
|         |                  |                    |                  |                        |                  |                       | issue an order or<br>direction or Writ more<br>particularly one in the<br>nature of Writ of<br>Mandamus declaring<br>impugned action of the<br>respondents in not<br>counting the service<br>from the date of their<br>initial appointment for all |             |

Figure 5 : Update /Edit

Below screen is displayed with ealier entered details as depicted in the below figure.

| Petition Filing         |                                                                                                    |                      |             |                         |                                  |                                                   |                                                                                                    |            |  |
|-------------------------|----------------------------------------------------------------------------------------------------|----------------------|-------------|-------------------------|----------------------------------|---------------------------------------------------|----------------------------------------------------------------------------------------------------|------------|--|
| Petition Type *         | cc                                                                                                    |                      |             | Petition Number*        |                                  |                                                   | 1059                                                                                                    |            |  |
| Petition Year*          | 2023                                                                                                    |                      | ~ Petitic   | on Filed date • 24-04-2 |                                  |                                                   | 023                                                                                                    |            |  |
| CC In WP                | 10                                                                                                    |                      |             |                         |                                  |                                                   |                                                                                                    |            |  |
| WP Number*              | 39106                                                                                                    |                      |             | WP Yea                  | ır*                              |                                                   | 2017                                                                                                    | 5          |  |
| VP Final Order<br>Date* | 11-01-2023                                                                                                    |                      |             | WP Ord                  | ler Details*                     |                                                   | In view of the same, this<br>Writ Petition is disposed of<br>directing the respondents                                                          |            |  |
| Petition Details        |                                                                                                    |                      |             |                         |                                  |                                                   | <u></u>                                                                                                    | mts        |  |
| Petitioner<br>Name*     | T.Vanja devi                                                                                                   |                      |             | Petition                | er Designa                       | ition                                             | LP                                                                                                    |            |  |
| ddress                  | ddress Vanaja Devi<br>D/o T Narsaiah aged about 48 years Language<br>Pandit Telugu ZPHS Stambampally Boinpally |                      |             |                         |                                  |                                                   | 3613-KARIMNAGAR                                                                                                    |            |  |
| Respondents D           | Details                                                                                                    |                      |             |                         |                                  |                                                   |                                                                                                    |            |  |
| Respondent ::           | 11 options selected                                                                                            | 1                    | ~           |                         |                                  |                                                   |                                                                                                    |            |  |
| Prayer Details          |                                                                                                    |                      | I           |                         |                                  |                                                   |                                                                                                    |            |  |
|                         | any lower court ord                                                                                            | er                   |             |                         |                                  | No                                                | 2                                                                                                    |            |  |
| Nain Prayer*            |                                                                                                    |                      |             |                         | one in th<br>impugne<br>counting | ne nature of V<br>ed action of t<br>g the service | ection or Writ more partice.<br>Writ of Mandamus declarin<br>he respondents in not<br>from the date of their initia<br>urposes and also not cou | ng  <br>al |  |
| status of the Mai       | n Case                                                                                                    | Disposed ~           | Next date   | of Listing              | dd-mm                            | -уууу                                             |                                                                                                    |            |  |
| Competent Auth          | ority as per Prayer                                                                                            | select ~             | Subject Pro | ayer                    | Notiona                          | IlSeniority                                       |                                                                                                    | 2.5        |  |
| Notice Before A         | Admission                                                                                                    |                      |             |                         |                                  |                                                   |                                                                                                    |            |  |
| Notice Before A         | Admission                                                                                                    |                      |             |                         |                                  |                                                   | select 🗸                                                                                                    |            |  |
| nterim Order I          | ssued                                                                                                    |                      |             |                         |                                  |                                                   |                                                                                                    |            |  |
| . Interim Order is      | ssued                                                                                                    |                      |             |                         |                                  |                                                   | select ~                                                                                                    |            |  |
| inal Order              |                                                                                                    |                      |             |                         |                                  |                                                   |                                                                                                    |            |  |
| C. Final Order          |                                                                                                    |                      |             |                         |                                  | Ap                                                | oplicable 🗸                                                                                                    |            |  |
| Vhether Final or        | der is Issued                                                                                                  |                      |             |                         |                                  |                                                   | 'es                                                                                                    |            |  |
| tage of the Cas         | 0                                                                                                    |                      |             |                         |                                  | -                                                 | -seloct                                                                                                    |            |  |
| Ipload the Orde         | rs(Upto 5MB PDF)                                                                                               |                      |             |                         |                                  |                                                   | Choose File No file choser                                                                                                    | r          |  |
|                         | nal orders are issued                                                                                          | Ł                    |             |                         |                                  |                                                   | 01-2023                                                                                                    |            |  |
| Details of the Fine     | al order                                                                                                    |                      |             |                         |                                  |                                                   |                                                                                                    |            |  |
| 'he Time given b        | y the Court for imple                                                                                          | ementing the orders  |             |                         |                                  |                                                   | -select                                                                                                    | 23         |  |
| Action taken on f       |                                                                                                    |                      |             |                         |                                  | -                                                 |                                                                                                    |            |  |
|                         |                                                                                                    |                      |             |                         |                                  |                                                   | Pending                                                                                                    |            |  |
| leason for pendi        |                                                                                                    |                      |             |                         |                                  |                                                   | ropasal submitted to gov                                                                                                    | с<br>      |  |
| Whether contern         |                                                                                                    |                      |             |                         |                                  | 5                                                 | Yos                                                                                                    |            |  |
| Contempt case r         | number                                                                                                    |                      |             |                         |                                  | 10                                                | )59                                                                                                    |            |  |
| contempt case \         | Year                                                                                                    |                      |             |                         |                                  | 2                                                 | 2023                                                                                                    |            |  |
| contempt listed         |                                                                                                    |                      |             |                         |                                  | dd                                                | -тт-уууу 🗖                                                                                                    |            |  |
| ppearance give          | en to respondents                                                                                              |                      |             |                         |                                  | 1                                                 | 10                                                                                                    |            |  |
| Vhether counter         | r affidavit <mark>is fil</mark> ed in c                                                                        | ontempt              |             |                         |                                  | 1                                                 | 40                                                                                                    |            |  |
| inal status of the      | e case in WP                                                                                                   |                      |             |                         |                                  |                                                   | -select                                                                                                    |            |  |
|                         | d in Supreme Court                                                                                             | on High court orders |             |                         |                                  | <u> </u>                                          | -select                                                                                                    |            |  |

Figure 6 : Existing case details

APTOnline Confidential

 Update the details which are not entered earlier, and edit the details which are wrongly enterd earlier and submit the same as depicted in the below figure.

|                                                                                     | Disposod ~            | Language<br>compally | WP Yes                                       | issue an or<br>one in the r             | No<br>dor or direction of<br>mature of Writ of M<br>action of the resp.                                                                                                    | ow of the same, this<br>Petition is disposed<br>ating the responder<br>3-KARIMNAGAR                                                 | v                                                                                                    |  |
|-------------------------------------------------------------------------------------|-----------------------|----------------------|----------------------------------------------|-----------------------------------------|----------------------------------------------------------------------------------------------------|----------------------------------------------------------------------------------------------------|----------------------------------------------------------------------------------------------------|--|
| ri<br>iah a<br>gu ZP<br>lected                                                      | d<br>Disposod         | Language<br>compally | WP Yee                                       | ate •                                   | 24-04-2023                                                                                                    | ow of the same, this<br>Petition is disposed<br>ating the responder<br>3-KARIMNAGAR                                                 | a<br>lof<br>nts                                                                                                    |  |
| ri<br>iah a<br>gu ZP<br>lected                                                      | d<br>Disposod         | Language<br>compally | WP Yea                                       | issue an or<br>one in the r             | log     log     l | ew of the same, this<br>Patition is disposed<br>ating the responder<br>- KARIMNAGAR                                                 | a<br>lof<br>nts                                                                                                    |  |
| ri<br>iah a<br>gu ZP<br>lected                                                      | d<br>Disposod         | Language<br>oinpally | Petition                                     | issue an or<br>one in the r             | In vie<br>Writ<br>diroc<br>n LP<br>3813<br>dor or direction of<br>nature of Writ of M<br>action of the resp:                                                                                                    | ew of the same, this<br>Patition is disposed<br>ating the responder<br>- KARIMNAGAR                                                 | iof<br>nts                                                                                                    |  |
| ri<br>iah a<br>gu ZP<br>lected                                                      | d<br>Disposod         | Language<br>oinpally | Petition                                     | issue an or<br>one in the r             | In vie<br>Writ<br>diroc<br>n LP<br>3813<br>dor or direction of<br>nature of Writ of M<br>action of the resp:                                                                                                    | ew of the same, this<br>Patition is disposed<br>ating the responder<br>- KARIMNAGAR                                                 | iof<br>nts                                                                                                    |  |
| ri<br>iah a<br>gu ZP<br>lected                                                      | d<br>Disposod         | Language<br>oinpally | Petition                                     | issue an or<br>one in the r             | No<br>dor or direction of<br>mature of Writ of M<br>action of the resp.                                                                                                    | Petition is disposed<br>ating the responder<br>B-KARIMNAGAR                                                                         | lof ,<br>nts ,                                                                                                    |  |
| ri<br>iah a<br>gu ZP<br>lected                                                      | d<br>Disposod         | ~                    |                                              | issue an or<br>one in the r<br>impugned | No<br>der or direction of<br>nature of Writ of M<br>action of the resp:                                                                                                    | r Writ more particul                                                                                                    | ~                                                                                                    |  |
| ri<br>iah a<br>gu ZP<br>lected                                                      | d<br>Disposod         | ~                    |                                              | issue an or<br>one in the r<br>impugned | No<br>der or direction of<br>nature of Writ of M<br>action of the resp:                                                                                                    | r Writ more particul                                                                                                    | ~                                                                                                    |  |
| iah a<br>ju ZP<br>lected                                                            | d<br>Disposod         | ~                    |                                              | issuo an or<br>one in the r<br>impugned | der or direction of<br>ature of Writ of M<br>action of the resp:                                                                                                    | r Writ more particul                                                                                                    | ~                                                                                                    |  |
| t ord                                                                               | Disposod ~            |                      |                                              | one in the r                            | der or direction of<br>nature of Writ of M<br>action of the resp                                                                                                    |                                                                                                    |                                                                                                    |  |
| t ord                                                                               | Disposod ~            |                      |                                              | one in the r                            | der or direction of<br>nature of Writ of M<br>action of the resp                                                                                                    |                                                                                                    |                                                                                                    |  |
|                                                                                     | Disposod              | / Next do            |                                              | one in the r                            | der or direction of<br>nature of Writ of M<br>action of the resp                                                                                                    |                                                                                                    |                                                                                                    |  |
|                                                                                     | Disposod              | Vext do              |                                              | one in the r                            | der or direction of<br>nature of Writ of M<br>action of the resp                                                                                                    |                                                                                                    |                                                                                                    |  |
| yer                                                                                 |                       | Next do              |                                              | one in the r                            | ature of Writ of M<br>action of the resp                                                                                                    |                                                                                                    | cirly .                                                                                                    |  |
| yer                                                                                 |                       | Next do              |                                              |                                         |                                                                                                    | ondents in not<br>e date of their initia<br>s and also not coun                                                                     | 9                                                                                                    |  |
| yer                                                                                 |                       |                      | e of Listing                                 | dd-mm-y                                 | /yy                                                                                                    |                                                                                                    |                                                                                                    |  |
|                                                                                     | select ~              | Subject              | Prayer                                       | NotionalSe                              | niority                                                                                                    |                                                                                                    | ~                                                                                                    |  |
|                                                                                     |                       |                      |                                              |                                         |                                                                                                    |                                                                                                    |                                                                                                    |  |
|                                                                                     |                       |                      |                                              |                                         | select                                                                                                    | ~                                                                                                    |                                                                                                    |  |
|                                                                                     |                       |                      |                                              |                                         |                                                                                                    |                                                                                                    |                                                                                                    |  |
|                                                                                     |                       |                      |                                              |                                         | select                                                                                                    | ~                                                                                                    |                                                                                                    |  |
|                                                                                     |                       |                      |                                              |                                         |                                                                                                    |                                                                                                    |                                                                                                    |  |
|                                                                                     |                       |                      |                                              |                                         | Applicable                                                                                                    | • <b>~</b>                                                                                                    |                                                                                                    |  |
|                                                                                     |                       |                      |                                              |                                         | Yos                                                                                                    |                                                                                                    | ~                                                                                                    |  |
|                                                                                     |                       |                      |                                              |                                         | solect                                                                                                    |                                                                                                    | ~                                                                                                    |  |
|                                                                                     |                       |                      |                                              |                                         |                                                                                                    | File No file chosen                                                                                                    |                                                                                                    |  |
| sue                                                                                 | 4                     |                      |                                              |                                         | 11-01-2023                                                                                                    |                                                                                                    |                                                                                                    |  |
|                                                                                     | u                     |                      |                                              |                                         | 11 01 2020                                                                                                    |                                                                                                    |                                                                                                    |  |
| in a second                                                                         |                       | -                    |                                              |                                         | select                                                                                                    |                                                                                                    | ~                                                                                                    |  |
| The Time given by the Court for implementing the orders Action taken on final order |                       |                      |                                              |                                         |                                                                                                    |                                                                                                    |                                                                                                    |  |
|                                                                                     |                       |                      |                                              |                                         |                                                                                                    |                                                                                                    | ~                                                                                                    |  |
|                                                                                     |                       |                      |                                              |                                         | propasal                                                                                                    | propasal submitted to govt                                                                                                    |                                                                                                    |  |
|                                                                                     |                       |                      |                                              |                                         | Yes                                                                                                    | Yos                                                                                                    |                                                                                                    |  |
|                                                                                     |                       |                      |                                              |                                         | 1059                                                                                                    |                                                                                                    |                                                                                                    |  |
|                                                                                     |                       |                      |                                              |                                         | 2023                                                                                                    |                                                                                                    | ~                                                                                                    |  |
|                                                                                     |                       |                      |                                              |                                         | dd-mm-y                                                                                                    | yyy 🗖                                                                                                    |                                                                                                    |  |
| nts                                                                                 |                       |                      |                                              |                                         | No                                                                                                    |                                                                                                    | ~                                                                                                    |  |
| d in c                                                                              | contempt              |                      |                                              |                                         | No                                                                                                    |                                                                                                    | ~                                                                                                    |  |
|                                                                                     |                       |                      |                                              |                                         | select                                                                                                    |                                                                                                    | ~                                                                                                    |  |
|                                                                                     | t on High court order | rs                   |                                              |                                         | select-                                                                                                    |                                                                                                    | ~                                                                                                    |  |
|                                                                                     |                       | ed in contempt       | ed in contempt<br>Court on High court orders | ed in contempt                          | ed in contempt<br>Court on High court orders                                                                                                    | Propasa<br>Vos<br>1059<br>2023<br>dd-mm-y<br>No<br>ed in contempt<br>No<br>Court on High court orders<br>Court on High court orders | Yos       1059       2023       dd-mm-yyyy □       non       ed in contempt       No       ed in contempt       No       court on High court orders |  |

Figure 7 : Update/Edit details

APTOnline Confidential

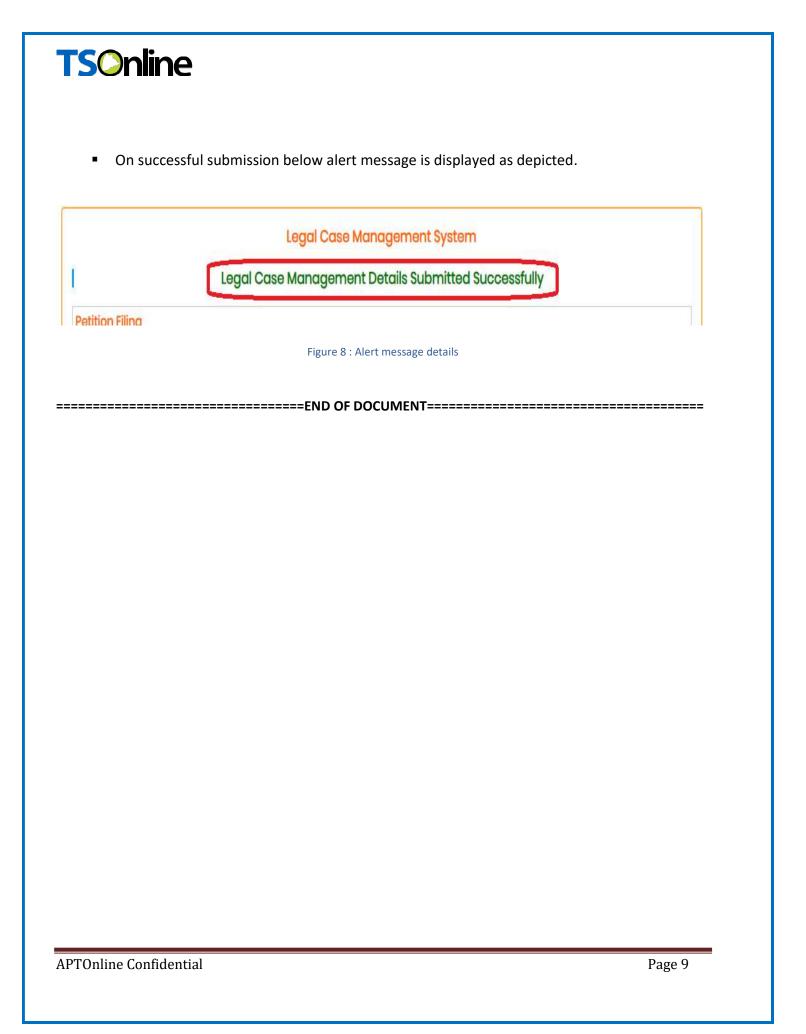